## **Работа с графами. Представление знаний.**

## **Пример: поиск пути в лабиринте**

- **Задача: поиск пути в лабиринте. Представим лабиринт в виде отдельных комнат, соединенных проходами. Комнаты обозначим идентификаторами.**
- Составим список, в котором после каждого имени комнаты укажем список из имен комнат, с которыми данная комната непосредственно соединена проходами. Полученный список присвоим переменной LABYRINTH. Так будет задан лабиринт в программе.
- **Задача состоит в том, чтобы найти все пути без циклов (где нет комнат, проходимых более одного раза) из одной заданной комнаты в другую. Путь будем задавать списком из пройденных комнат.**

# **Лабиринт**

**Пусть имеется следующий лабиринт:**

**Он будет представлен в программе так:** (SETQ LABYRINTH '(A (B) B (C A) C (B K) H (I) I (P M H) J (K) K (J C Q R) L (M N) M (T I L S) N (L S) P (Q I) Q (V P R K W) R (Q K) S ( M N) T (M V) V (Q T Z) W (Q) Z (V)))

# **Лабиринт. Программа.**

Функция **WAY** выполняет поиск путей из А в B1:

#### **(DEFUN WAY (A B1) (SETQ B B1) (PRLISTS (PATH A ())))**

Функция **PATH** выдает список, содержащий все пути из комнаты **А** в комнату **B** (**B** — глобальная переменная для **PATH**).

Второй аргумент задает пройденный путь. В начальный момент — это NIL.

Функция **PRLISTS** служит для выдачи на экран найденных ею путей.

#### **(DEFUN PRLISTS (L) (COND ((NULL L) 0) (T (PRINT (CAR L)) (+ 1 (PRLISTS (CDR L)))) ))**

Значением **PRLISTS** является число найденных путей.

# **Лабиринт. Функции PATH, NEXT**

#### (DEFUN PATH (TR P) (COND ((EQ TR B) (LIST (REVERSE (CONS В P))))  $((MEMBER TR P)$   $())$  (T (NEXT (CADR (MEMBER TR LABYRINTH)) (CONS TR P))) ))

1 проверка: совпадает ли имя текущей комнаты **TR** с именем конечной комнаты **В**. Если да, то выдается список, содержащий найденный путь.

2 проверка: не была ли ранее пройдена комната **TR**. Если да, то значением **P** будет **NIL**, что означает: путь не найден.

Иначе: продвижение в соседние комнаты.

Исходя из текущего пути **P**, формирует список путей, получаемых при переходе в соседние комнаты:

(DEFUN NEXT (N P)

(COND ((NULL N) NIL)

(T (APPEND (PATH (CAR N) P) (NEXT (CDR N) P))) ))

## **Результаты работы программы**

```
CL-USER 5 : 3 > (way `a `r)
```

```
(AB C K Q R)(A B C K R) 
2
```

```
CL-USER 6 : 3 > (way `j `i)
```

```
(J K Q V T M I) 
(J K Q P I) 
(J K R Q V T M I) 
(J K R Q P I) 
4
```
## **Остовное дерево**

Пусть **G=(N, A)** – неориентированный связный граф.

*Остовным деревом* **S** графа **G** называется неориентированное дерево вида

 $S=(N, T), T \in A$ 

### **Алгоритм построения остовного дерева**

- *А* множество ребер графа G: ((a b)(b c)(c d)…)
- *T* искомое остовное дерево
- *V* множество узлов графа вида: ((a) (b) (с) …) Алгоритм:
- 1) Формируется множество *V*;
- 2) Последовательно выбираются ребра *(v, w)* из *А*. Проверяется, принадлежат ли узлы *v* и *w* разным подмножествам множества *V*. Если да, то эти два подмножества объединяются, объединение добавляется к множеству *V*, а исходные два подмножества удаляются из *V*. Ребро *(v, w)* добавляется к множеству *Т*.

## **Формирование множества V**

(defun list\_V (gr v) (mapcar `list (list2\_V (lin\_sp gr) v))) ; преобразование множества ребер в линейный список (defun lin\_sp (gr) (cond ((null gr) nil)  $(t$  (append (car gr) ( $\lim_{s \to \infty}$  (cdr gr)) )) )) ; формирование списка множества вершин вида (a b c …) (defun list2\_V (z v) (cond ((null z) v) ((member (car z) v) (list2  $V$  (cdr z) v)) (t (list2  $V$  (cdr z) (cons (car z) v) )) ))

#### **Формирование остовного дерева**

```
(defun ost2 (graf)
    (ost_gr graf () (list_V graf ()) ))
```

```
(defun ost_gr (old new v)
   (( lambda (x y)
      (cond ((null old) new)
             ((\text{dif } x y v) (\text{ost\_gr } (\text{cdr old})(\text{cons } (\text{car old}) \text{new}))(intset del x y v ()) )
             (t (ost_gr (cdr old) new v)))
   (caar old) (cadar old) ) )
```
## **Вспомогательные функции**

; проверка, принадлежат ли вершины x, y разным подмножествам (defun dif (x y v)  $($ cond  $(($ null  $v)$  t $)$  ((and (member x (car v)) (member y (car v))) nil)  $(t$  (dif  $x$  y (cdr v)))))

; объединение подмножеств, исключение старых из V (defun inst\_del (x y v pr) (cond ((null v) (list pr))  $((\text{member } x \text{ (car } v)) \text{ (inst\_del } x \text{ y (cdr } v) \text{ (append (car } v) \text{ pr})))$  ((member y (car v)) (inst\_del x y (cdr v) (append (car v) pr))) (t (cons (car v) (inst\_del x y (cdr v) pr)) ) )

## **Представление деревьев**

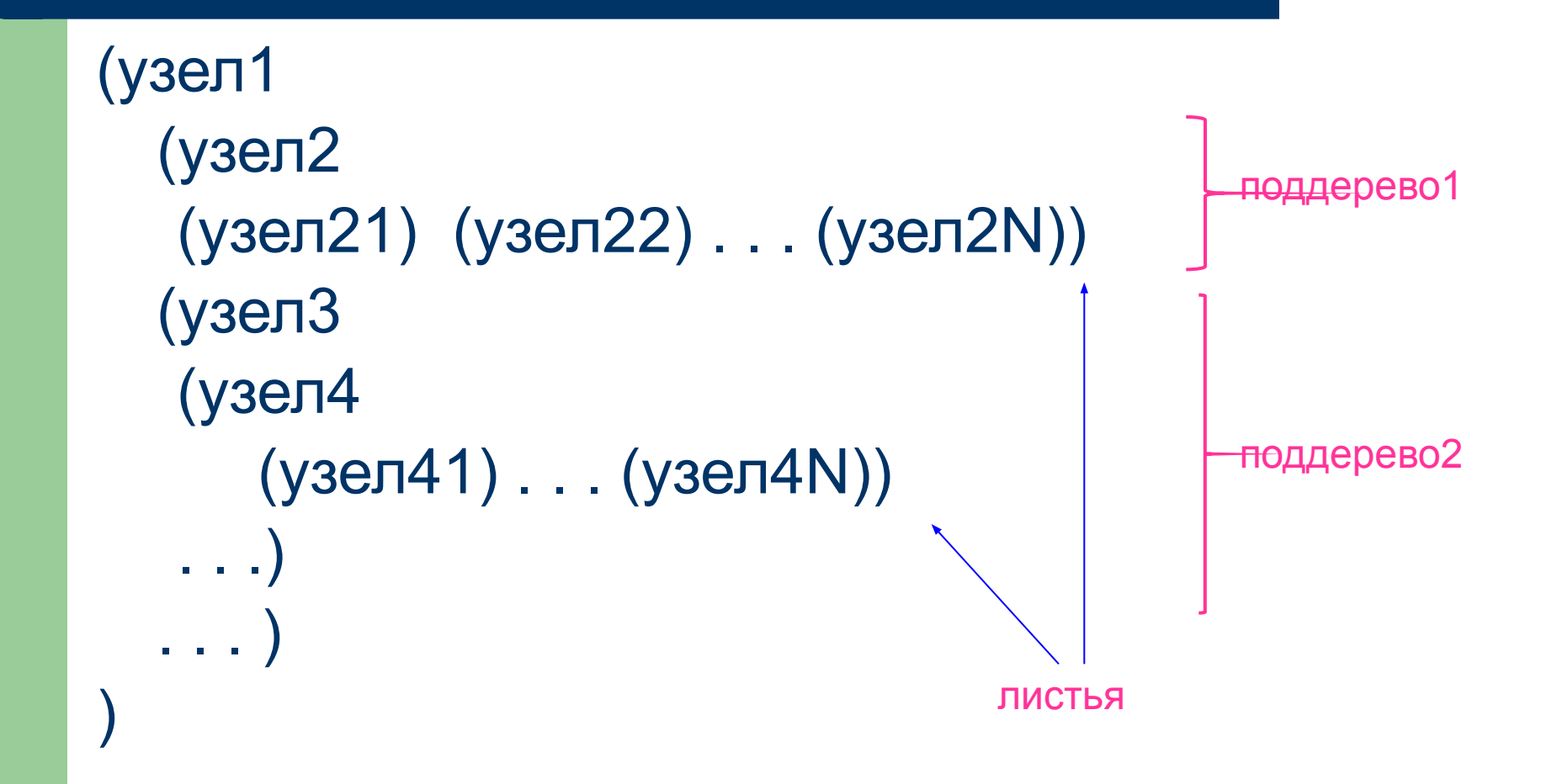

## **Основные действия над деревьями**

- Поиск элемента в дереве
- Включение элемента в дерево
	- Расщепление имеющейся ветви
	- Вырастание новой ветви
- Стяжение ветви склеивание узлов

### **Поиск элемента в дереве вида (1 (2 (3 (4))(5)) (6 (7)) (8 (9)(10)) )**

; поиск узла в дереве (defun search 1 (x tree) (cond ((null tree) nil) ((equal (car tree) x) t) (t (search\_2 x (cdr tree))))) ; поиск поддерева, содержащего заданный узел (defun search\_2 (x tr) (cond ((null tr) nil)  $((search_1 x (cartr)) t)$ (t (search\_2 x (cdr tr))) ))

#### **Включение элемента в дерево: аргументы, условие пустого дерева**

Необходимо вставить узел new между узлами prnt и chld

## (defun split (prnt new chld tr) (cond

; окончание поиска – не нашли куда вставить узел ((null tr) nil)

**Включение элемента в дерево: расщепление, вырастание имеющейся ветви**

; расщепление имеющейся ветви ((and (not(null chld))(equal(car tr) prnt) (equal (caadr tr) chld)) (cons (car tr) (cons (list new (cadr tr)) (cddr tr)))) ; вырастание новой ветви ((and (null chld)(equal(car tr)prnt)) (cons (car tr) (cons (list new) (cdr tr))))

### **Включение элемента в дерево (продолжение)**

; на данном уровне нет искомых узлов

 (t (cons (car tr) (split tr prnt new chld  $(cdr tr)$ )))) ; обработка списка дочерних узлов (defun split tr (prnt new chld tr) (cond ((null tr) nil) (t (cons (split prnt new chld (car tr) ) (split tr prnt new chld  $(cdr tr)$  ) )))

# **Список свойств**

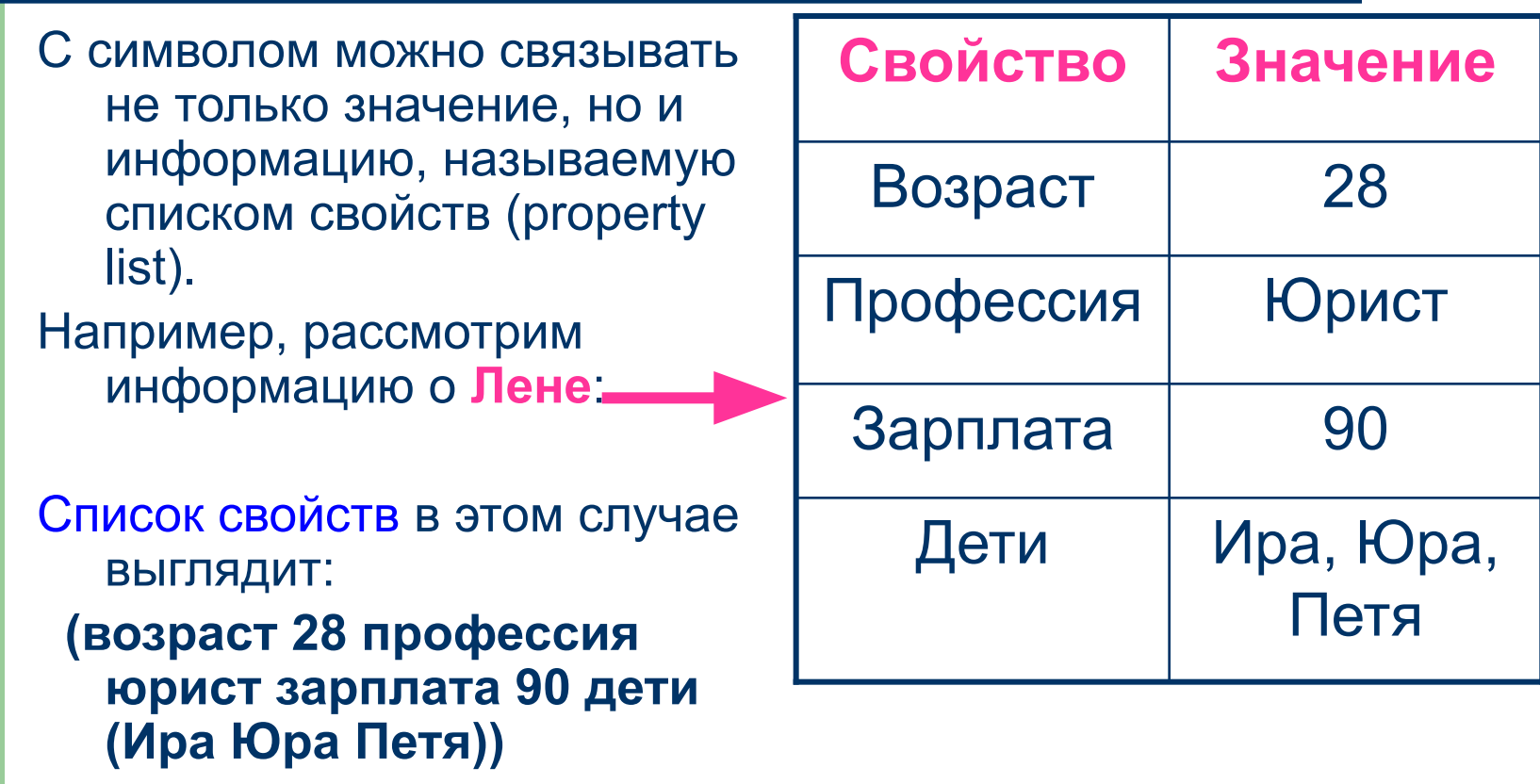

## Присвоение свойства

Задать новое свойство:

**( setf ( get <символ> <свойство>) <значение>)**

( setf ( get 'Лена 'дети) `(Ира Юра Петя)) ==> (Ира Юра Петя) ( setf ( get 'Лена 'зарплата) 90) ==> 90 ( setf ( get 'Лена 'профессия) `юрист) ==> юрист ( setf ( get 'Лена 'возраст) 28) ==> 28

У каждого свойства только одно значение.

При внесении свойства, оно помещается в начало списка свойств.

Замена значения свойства – повторным присвоением.

## Чтение свойства

Узнать свойство атома можно используя функцию: (GET <символ> <свойство>) возвращает значение свойства

(get 'Лена 'возраст) => 28 (get 'Лена 'дети) => (Ира Юра Петя) (get 'Лена 'хобби) => nil

#### **Удаление и просмотр информации свойств**

**Удаление свойства** Удаление свойства и его значения производится функцией **(remprop <символ> <свойство>)**

(remprop 'Лена 'возраст) => T

**Информация о списке свойств** Функция **(SYMBOL-PLIST <символ>)**

даст информацию о списке свойств

(SYMBOL-PLIST 'Лена) => (возраст 28 профессия юрист зарплата 90 дети (Ира Юра Петя))

#### **Разрушающие функции и список свойств**

```
CL-USER 30 : 2 > X
(A 0 C)
```

```
CL-USER 34 : 2 > ( setf ( get 'Лена 'дети) x) 
(A 0 C)
```

```
CL-USER 35 : 2 > (symbol-plist `Лена)
(дети (A 0 C))
```

```
CL-USER 36 : 2 > (rplaca x 2)
(2 0 C)
```

```
CL-USER 37 : 2 > (symbol-plist `Лена)
(дети (2 0 C))
```
### Пример. Дифференцирование выражений

Напишем программу дифференцирования алгебраических выражений. Для наглядности ограничимся алгебраическими выражениями в следующей форме:

 $(+ x y)$   $(* x y)$ 

Сложение и умножение можно свободно комбинировать. Например,  $(*+a(*ab))c)$ 

## Пример программы

```
l – арифметическое выражение
х – имя переменной, по которой берется производная
(defun ddif (l x)
  (cond ((atom I)(cond ((eq \vert x \rangle 1)
                              (t 0))((eq (car I) '+)(list ' + (ddif (cadr I) x))(\text{ddif} (\text{caddr} \mid x)))((eq (car I) '*)(list `+
                             (list `* (ddif (cadr l) x) (caddr l))
                            (list `* (ddif (caddr l) x) (cadr l))))
          (t \vert))
```
# **Работа программы**

```
> (setq x 3)
3
```

```
> (ddif `(+ x (* 3 x)) `x) ; (x+3x)
(+ 1 (+ (* 0 X) (* 1 3))) ; (1+0*x+1*3)
```

```
> (eval (ddif `(+ x (* 3 x)) `x))
4
```

```
> (ddif `(+ x (+ 5 (* 2 (* x x)))) `x) ;(x+5+2*x^2)
(+ 1 (+ 0 (+ (* 0 (* X X)) (* (+ (* 1 X) (* 1 X)) 2)))) ;(1+0+0*x^2+(x+x)*2)
```

```
> (eval (ddif `(+ x (+ 5 (* 2 (* x x)))) `x))
13
```
# **Модульный подход**

Приведенная программа неудобна, так как ее трудно расширять, приходится все группировать в один cond.

Она не является модульной.

Мы получим более удобное решение, если для каждого действия определим свою дифференцирующую функцию и через свойство diff свяжем эту функцию с символом, обозначающим действие.

### Программа с использованием модулей

Упростим запись самой дифференцирующей функции: (defun dif1 $($ | x)  $\left(\text{cond}\left(\text{(atom I)}\right)\right)\left(\text{cond}\left(\text{(eq I x)}1\right)\right)$  $(t 0))$  $(t$  (funcall (get (car l) `diff)  $(cdr | x))$ )

Функции дифференцирования становятся значениями свойства 'diff:

 $(set (get ' + 'diff) 'diff)$ (setf (get "\* 'diff) 'dif\*)

# **Функции дифференцирования**

```
Сами функции:
(defun dif* (l x) 
       (list '+ (list '* (dif1 (car l) x) (cadr l)) 
              (list ' (dif1 (cadr l) x) (car l))))
(defun dif+ (l x) 
      (list '+ (dif1 (car l) x) (dif1 (cadr l) x)))
```

```
Благодаря модульности можно дополнить для минуса:
(setf (get '- 'diff) 'dif-)
(defun dif- (l x) 
     (list '- (dif1 (car l) x) (dif1 cadr l) x)))
```
### **Ассоциативные списки**

**Ассоциативный список** или просто а-список (a-list) есть основанная на списках и точечных парах структура данных, описывающая связи наборов данных obji и ключевых полей keyi, для работы с которой существуют готовые функции.

Ассоциативный список можно рассматривать как отображение множества ключей на множество соответствующих им объектов.

Структура ассоциативного списка :

((key1.obj1) (key2.obj2) … (keyN.objN))

#### **Создание ассоциативного списка**

#### Функция **PAIRLIS**

формирует а-список из списка ключей keys и списка соответствующих им объектов objects.

Формат вызова :

#### **(pairlis keys objects a\_list)**

Третий аргумент функции a\_list есть формируемый а-список, в начало которого добавляются новые пары "ключ-объект". При вызове в качестве значения a\_list либо задается nil, либо предполагается, что a\_list был сформирован ранее.

Пример:

(pairlis `(a b c) `(1 2 3) ())  $\Rightarrow$  ((c. 3) (b. 2) (a. 1))

#### Поиск элементов в ассоциативном списке

#### **Функция ASSOC**

Формат вызова:

```
(assoc key a_list)
```
**key - ключ** 

a list - имя ассоциативного списка

В качестве значения assoc возвращает пару "ключ-объект".

```
Пример:
(setq X (pairlis '(a b c) '(1 2 3))))\Rightarrow ((c. 3) (b. 2) (a. 1))
(assoc<sup>th</sup> X)\Rightarrow (b. 2)
```
### **Пример (совместное использование списка свойств и ассоциативного списка )**

(setf (get `lena `salary) 90) (setf (get `lena `age) 28) (setf (get `lena `profes) `юрист) (setf (get `lena `children) `(ira jura petya))

(symbol-plist `lena) ==> (CHILDREN (IRA JURA PETYA) PROFES юрист AGE 28 SALARY 90)

## **Продолжение примера**

- (remprop `lena `salary) (symbol-plist `lena) ==> (CHILDREN (IRA JURA PETYA) PROFES юрист AGE 28)
- Зарплата по штатному расписанию:
- (setq штаты (pairlis `(бухгалтер юрист менеджер)  $'(70 90 80)$  ())) ==> ((менеджер . 80) (юрист . 90) (бухгалтер . 70))

## **Продолжение примера**

Какая у Лены зарплата?

 (cdr (assoc (get `lena `profes) штаты))  $==$  90

Если изменить зарплату в штатном расписании, то выражение не изменится!

#### Изменение ассоциативного списка

х - имя ассоциативного списка  $k k$  $\Box$  $k$  $\Box$  $k$ n - новое значение ключа (defun new assoc (x k n)  $(cond ((null x) nil))$  $((eq (caar x) k) (cons (cons k n) (cdr x)))$  $(t (cons (car x) (new assoc (cdr x) k n))))$ 

(setq штаты (new assoc штаты `юрист  $110$ )) ==> ((менеджер. 80) (юрист. 110) (бухгалтер. 70)) (cdr (assoc (get `lena `profes) штаты)) ==> 110